# Overview of Query Evaluation

Asst. Prof. Lipyeow Lim
Information & Computer Science Department
University of Hawaii at Manoa

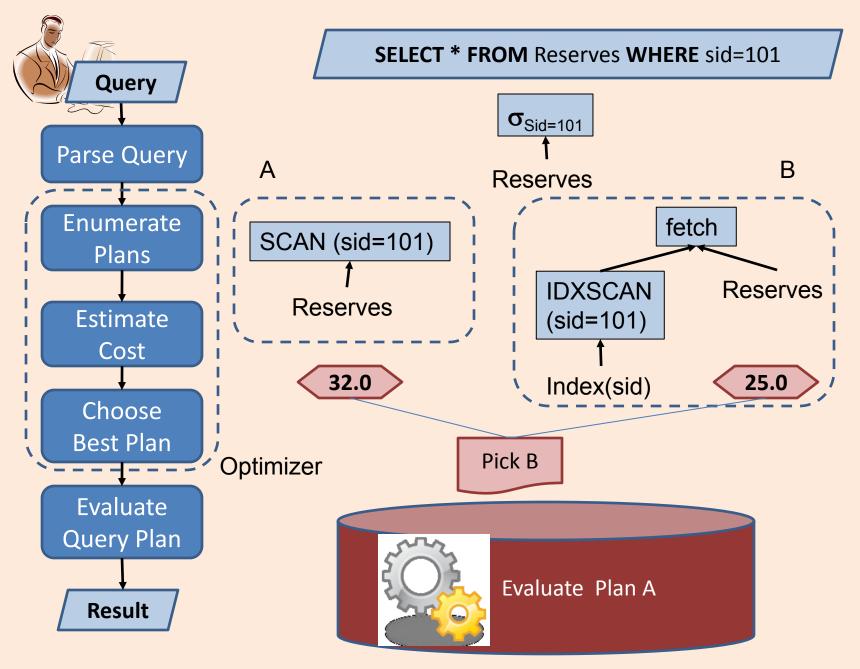

## **Query Processing**

- Query Execution Plan (QEP): tree of database operators.
  - At high-level, relational algebra operators are used
  - At low-level, RA operators with particular implementation algorithm.
- Plan enumeration: find equivalent plans
  - Different QEPs that return the same results
  - Query rewriting: transformation of one QEP to another equivalent QEP.
- Cost estimation: a mapping of a QEP to a cost
  - Cost Model: a model of what counts in the cost estimate. Eg. Disk accesses, CPU cost ...
- Query Optimizer:
  - Explores the space of equivalent plan for a query
  - Chooses the best plan according to a cost model

#### **Access Paths**

- An <u>access path</u> is a method of retrieving tuples.
   Eg. Given a query with a selection condition:
  - File or table scan
  - Index scan
- Index matching problem: given a selection condition, which indexes can be used for the selection, i.e., matches the selection?
  - Selection condition normalized to conjunctive normal form (CNF), where each term is a conjunct
  - Eg. (day<8/9/94 AND rname='Paul') OR bid=5 OR sid=3</p>
  - CNF: (day<8/9/94 OR bid=5 OR sid=3 ) AND (rname='Paul' OR bid=5 OR sid=3)</p>

## Index Matching

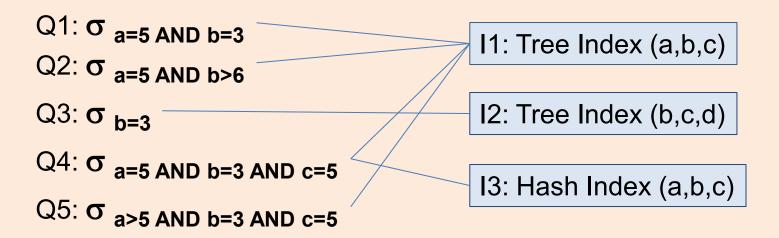

- A tree index matches a selection condition if the selection condition is a prefix of the index search key.
- A hash index matches a selection condition if the selection condition has a term attribute=value for every attribute in the index search key

#### One Approach to Selections

- 1. Find the most selective access path, retrieve tuples using it
- Apply remaining terms in selection not matched by the chosen access path
- The <u>selectivity</u> of an access path is the size of the result set (in terms of tuples or pages).
  - Sometimes selectivity is also used to mean <u>reduction</u> <u>factor</u>: fraction of tuples in a table retrieved by the access path or selection condition.
- Eg. Consider the selection: day<8/9/94 AND bid=5 AND sid=3</li>
  - Tree Index(day)
  - Hash index (bid,sid)

#### Query Execution Plans

- A tree of database operators: each operator is a RA operator with specific implementation
- Selection σ: Index Scan or Table Scan
- Projection π:
  - Without DISTINCT : Table Scan
  - With DISTINCT : requires sorting or index scan
- Join ⋈:
  - Nested loop joins (naïve)
  - Index nested loop joins
  - Sort merge joins

#### **Nested Loop Join**

| S1 | <u>sid</u> | sname  | rating | age  |
|----|------------|--------|--------|------|
|    | 22         | Dustin | 7      | 45.0 |
|    | 31         | Lubber | 8      | 55.5 |
|    | 58         | Rusty  | 10     | 35.0 |

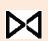

| R1 | <u>sid</u> | <u>bid</u> | <u>day</u> |
|----|------------|------------|------------|
|    | 22         | 101        | 10/10/96   |
|    | 58         | 103        | 11/12/96   |

```
For each data page P_{S1} of S1 For each tuple s in P_{S1} For each data page P_{R1} of R1 For each tuple r in P_{R1} if (s.sid==r.sid) then output s,r
```

- Worst case number of disk reads
  - = Npages(S1) + |S1|\*Npages(R1)

#### Index Nested Loop Join

| S1 | <u>sid</u> | sname  | rating | age  |
|----|------------|--------|--------|------|
|    | 22         | Dustin | 7      | 45.0 |
|    | 31         | Lubber | 8      | 55.5 |
|    | 58         | Rusty  | 10     | 35.0 |

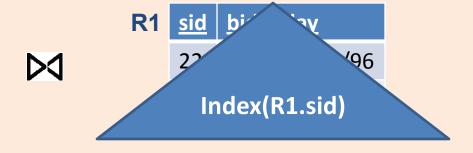

```
For each data page P_{s1} of S1
For each tuple s in P_{s1}
if (s.sid \in Index(R1.sid))
then fetch r & output <s,r>
```

- Worst case number of disk reads with tree index
  - = Npages(S1) +  $|S1|*(1 + log_F Npages(R1))$
- Worst case number of disk reads with hash index
  - = Npages(S1) + |S1|\*2

#### Sort Merge Join

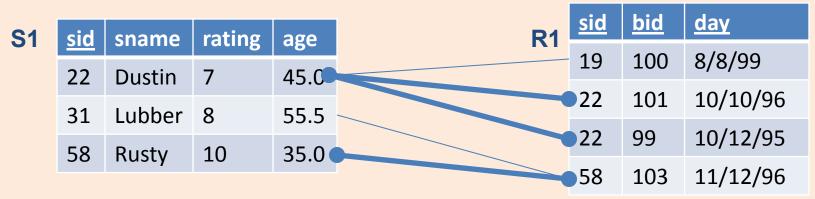

- 1. Sort S1 on SID
- 2. Sort R1 on SID
- 3. Compute join on SID using Merging algorithm
- If join attributes are relatively unique, the number of disk pages
  - = Npages(S1) log Npages(S1)
  - + Npages(R1) log Npages(R1)
  - + Npages(S1) + Npages(R1)
- If the number of duplicates in the join attributes is large, the number of disk pages approaches that of nested loop join.

#### Example

**SELECT** S.sname

FROM Reserves R, Sailors S

WHERE R.sid=S.sid AND R.bid=100 AND S.rating>5

| Reserves | 40 bytes/tuple | 100 tuples/page | 1000 pages |
|----------|----------------|-----------------|------------|
| Sailors  | 50 bytes/tuple | 80 tuples/page  | 500 pages  |

- Nested Loop Join cost 1K+ 100K\*500
- On the fly selection and project does not incur any disk access.
- Total disk access = 500001K (worst case)

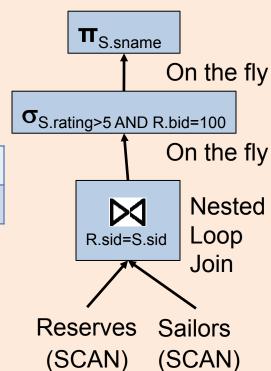

#### Example: Predicate Pushdown

FROM Reserves R, Sailors S

WHERE R.sid=S.sid AND R.bid=100 AND S.rating>5

| Reserves | 40 bytes/tuple | 100 tuples/page | 1000 pages |
|----------|----------------|-----------------|------------|
| Sailors  | 50 bytes/tuple | 80 tuples/page  | 500 pages  |

- Nested Loop Join requires materializing the inner table as T1.
- With 50% selectivity, T1 has 250 pages
- With 10% selectivity, outer "table" in join has 10K tuples
- Disk accesses for scans = 1000 + 500
- Writing T1 = 250
- NLJoin = 10K \* 250
- Total disk access = 2500.175 K (worst case)

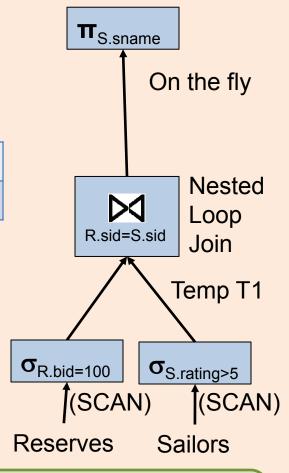

What happens if we make the left leg the inner table of the join?

#### Example: Sort Merge Join

FROM Reserves R, Sailors S

WHERE R.sid=S.sid AND R.bid=100 AND S.rating>5

| Reserves | 40 bytes/tuple | 100 tuples/page | 1000 pages |
|----------|----------------|-----------------|------------|
| Sailors  | 50 bytes/tuple | 80 tuples/page  | 500 pages  |

- Sort Merge Join requires materializing both legs for sorting.
- With 50% selectivity, T1 has 100 pages
- With 10% selectivity, T2 has 250 pages
- Disk accesses for scans = 1000 + 500
- Writing T1 & T2 = 100 + 250
- Sort Merge Join = 100 log 100 + 250 log 250 + 100+250 (assume 10 way merge sort)
- Total disk access = 52.8 K

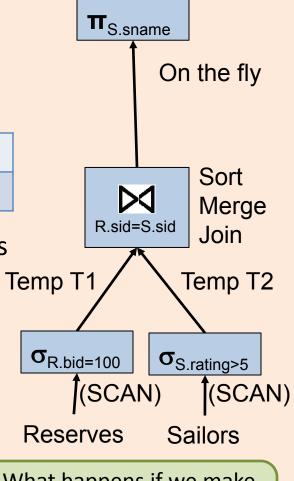

What happens if we make the left leg the inner table of the join?

## Example: Index Nested Loop Join

FROM Reserves R, Sailors S

WHERE R.sid=S.sid AND R.bid=100 AND S.rating>5

| Reserves | 40 bytes/tuple | 100 tuples/page | 1000 pages |
|----------|----------------|-----------------|------------|
| Sailors  | 50 bytes/tuple | 80 tuples/page  | 500 pages  |

- With 10% selectivity, selection on R has 10K tuples
- Disk accesses for scan = 1000
- Index Nested Loop Join = 10K\*(1
   + log 500) = 37K
  - $+\log_{10} 500) = 37K$
- Total disk access = 38 K

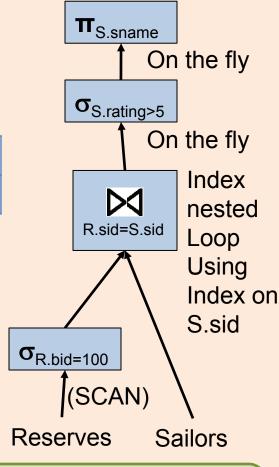

What happens if we make the left leg the inner table of the join ?

#### Join Ordering

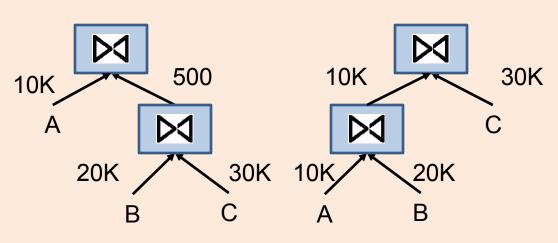

| Relations | Tuples | Pages |
|-----------|--------|-------|
| А         | 10K    | 1000  |
| В         | 20K    | 2000  |
| С         | 30K    | 3000  |
| A join B  | 10K    | 1000  |
| B join C  | 1K     | 100   |

- Independent of what join algorithm is chosen, the order in which joins are perform affects the performance.
- Rule of thumb: do the most "selective" join first
- In practice, left deep trees (eg. the right one above) are preferred --- why?

#### Statistics & Cost Estimation

- Page size
- Data Statistics:
  - Record size -> number of records per data page
  - Cardinality of relations (including temporary tables)
  - Selectivity of selection operator on different columns of a relation
- (Tree) Index Statistics
  - number of leaf pages, index entries
  - Height
- Statistics collection is user triggered
  - DB2: RUNSTATS ON TABLE mytable AND INDEXES ALL